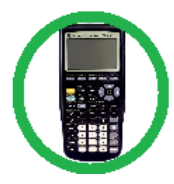

## 10.3 – Binomial expansion

## Student name: \_\_\_\_\_\_\_\_\_\_\_\_\_\_\_\_\_\_\_\_\_\_\_\_\_\_\_\_\_\_\_\_\_\_\_\_ Score: \_\_\_\_\_\_\_

1. (a)  
\n
$$
\sqrt{(4-9x)} = (4-9x)^{\frac{1}{2}} = (4)^{\frac{1}{2}} (1 - \frac{9x}{4})^{\frac{1}{2}} = 2(1 - \frac{9x}{4})^{\frac{1}{2}}
$$
\n
$$
= {2} \left[ 1 + (\frac{1}{2}) (kx) + \frac{(\frac{1}{2})(-\frac{1}{2})}{2!} (kx)^{2} + ... \right]
$$
\n
$$
= {2} \left[ 1 + (\frac{1}{2}) (-\frac{9x}{4}) + \frac{(\frac{1}{2})(-\frac{1}{2})}{2!} (-\frac{9x}{4})^{2} + ... \right]
$$
\n
$$
= 2 \left[ 1 - \frac{9}{8}x - \frac{81}{128}x^{2} + ... \right]
$$
\n
$$
= 2 - \frac{9}{4}x; - \frac{81}{64}x^{2} + ...
$$

**(b)** 
$$
\sqrt{310} = 10\sqrt{3.1} = 10\sqrt{(4-9(0.1))}
$$
, so  $x = 0.1$ 

When 
$$
x = 0.1 \sqrt{4-9x} \approx 2 - \frac{9}{4}(0.1) - \frac{81}{64}(0.1)^2 + ...
$$
  
\n
$$
= 2 - 0.225 - 0.01265625 = 1.76234375
$$
\nSo,  $\sqrt{310} \approx 17.6234375 = \frac{17.623}{8} (3 \text{ dp})$   
\n2. (a)  $\left\{ (2 + kx)^{-3} = 2^{-3} \left( 1 + \frac{kx}{2} \right)^{-3} = \frac{1}{8} \left[ 1 + (-3) \left( \frac{kx}{2} \right) + \frac{(-3)(-3-1)}{2!} \left( \frac{kx}{2} \right)^2 + ... \right] \right\}$ ,  $k > 0$   
\n $\left\{ A = \frac{1}{8} \right\}$   
\n(b)  $\left( \frac{1}{8} \right) \frac{(-3)(-4)}{2!} \left( \frac{k}{2} \right)^2$   
\n $\left\{ \text{So, } \left( \frac{1}{8} \right) \frac{(-3)(-4)}{2!} \left( \frac{k}{2} \right)^2 = \frac{243}{16} \Rightarrow \frac{3}{16} k^2 = \frac{243}{16} \Rightarrow k^2 = 81 \right\}$   
\nSo,  $k = 9$   
\n(c)  $\left( \frac{1}{8} \right)^2 (-3) \left( \frac{k}{2} \right)$   
\n $\left\{ \text{So, } B = \left( \frac{1}{8} \right) (-3) \left( \frac{9}{2} \right) \Rightarrow \right\}$   $\frac{B = -\frac{27}{16}}{B = -\frac{17}{16}}$ 

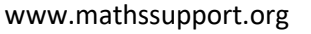

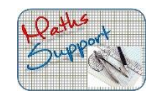

3.  
\n
$$
\frac{\left\{\frac{1}{(2+5x)^3} = \frac{1}{3}(2+5x)^{-3}\right\}}{=\frac{(2)^{-3}}{3}\left[1+\frac{5x}{2}\right]^{-3}} = \frac{1}{8}\left[1+\frac{5x}{2}\right]^{-3}
$$
\n
$$
=\frac{1}{8}\left[\frac{1}{8}\right]\left[1+(-3)(kx)+\frac{(-3)(-4)}{2!}(kx)^2+\frac{(-3)(-4)(-5)}{3!}(kx)^3+\dots\right]
$$
\n
$$
=\frac{1}{8}\left[\frac{1}{8}\right]\left[1+(-3)\left(\frac{5x}{2}\right)+\frac{(-3)(-4)}{2!}\left(\frac{5x}{2}\right)^2+\frac{(-3)(-4)(-5)}{3!}\left(\frac{5x}{2}\right)^3+\dots\right]
$$
\n
$$
=\frac{1}{8}\left[1-\frac{15}{2}x+\frac{75}{2}x^2-\frac{625}{4}x^3+\dots\right]
$$
\n
$$
=\frac{1}{8}\left[1-7.5x+37.5x^2-156.25x^3+\dots\right]
$$
\n
$$
=\frac{1}{8}-\frac{15}{16}x+\frac{75}{16}x^2-\frac{625}{32}x^3+\dots
$$
\nor  $\frac{1}{8}-\frac{15}{16}x+\frac{4}{16}x^2-19\frac{17}{32}x^3+\dots$ \n4. (a)  
\n
$$
\left(4+5x\right)^{\frac{1}{2}} = \frac{4}{3}\left[\frac{1}{2}\left(1+\frac{5x}{4}\right)^{\frac{1}{2}}=2\left(1+\frac{5x}{4}\right)^{\frac{1}{2}}
$$
\n
$$
=\{2\}\left[1+\left(\frac{1}{2}\right)(kx)+\frac{\left(\frac{1}{2}\right)(-1)}{2!}\left(\frac{5x}{4}\right)^2+\dots\right]
$$
\n
$$
=\{2\}\left[1+\left(\frac{1}{2}\right)(kx)+\frac{\left(\frac{1}{2}\right)(-1)}{2!}\left(\frac{5x}{4}\right)^2+\dots\right]
$$
\n
$$
=\{2\}\left[1+\left(\frac{1}{2}\right)(kx)+\frac{\left(\frac{1}{2}\right)(-1)}{2!
$$

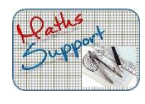

2

5. (a) 
$$
\{(1 + kx)^{-4} = 1 + (-4)(kx) + \frac{(-4)(-4-1)}{2!}(kx)^2 + ...\}
$$
  
\nEither  $(-4)k = -6$  or  $(1 + kx)^{-4} = 1 + (-4)(kx)$   
\nleading to  $k = \frac{3}{2}$   
\n(b)  $\frac{(-4)(-5)}{2}(k)^2$   
\n $\left\{ A = \frac{(-4)(-5)}{2!} \left(\frac{3}{2}\right)^2 \right\} \Rightarrow A = \frac{45}{2}$   
\n6.  $(2 + 3x)^{-3} = \frac{(2)^3}{2!} \left( 1 + \frac{3x}{2} \right)^{-3} = \frac{1}{8!} \left( 1 + \frac{3x}{2} \right)^{-3}$   
\n $= \left\{ \frac{1}{8} \right\} \left[ 1 + (-3)(kx) + \frac{(-3)(-4)}{2!} (kx)^2 + \frac{(-3)(-4)(-5)}{3!} (kx)^3 + ... \right]$   
\n $= \left\{ \frac{1}{8} \right\} \left[ \frac{1 + (-3)\left(\frac{3x}{2}\right) + \frac{(-3)(-4)}{2!} \left(\frac{3x}{2}\right)^2 + \frac{(-3)(-4)(-5)}{3!} \left(\frac{3x}{2}\right)^3 + ... \right]$   
\n $= \frac{1}{8} \left[ 1 - \frac{9}{2}x; + \frac{27}{2}x^2 - \frac{135}{4}x^3 + ... \right]$   
\n $= \frac{1}{8} - \frac{9}{16}x; + \frac{27}{16}x^2 - \frac{135}{32}x^3 + ...$   
\n7. (a)  $= ... \left( 1 + (-\frac{1}{2})(kx); + \frac{(-\frac{1}{2})(-\frac{3}{2})}{2!} (kx)^2 + \frac{(-\frac{1}{2})(-\frac{3}{2})}{3!} (kx)^3 + ... \right)$   
\n $= 2\left( 1 + \frac{2}{9}x + ... \right)$   
\n $= 2 + \frac{4}{9}x + \frac{4}{27}x^2 + \frac{40}{729}x^3 + ...$   
\n(b)  $g(x) = 2 - \frac{4}{9}x$ 

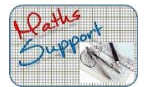

$$
8. (a) \frac{1}{(2-5x)^2} = (2-5x)^{-2} = (2)^{-2} \left(1-\frac{5x}{2}\right)^{-2} = \frac{1}{4} \left(1-\frac{5x}{2}\right)^{-2}
$$

$$
= \left\{\frac{1}{4}\right\} \left[1+(-2)(**x)+\frac{(-2)(-3)}{2!}(**x)^2+...\right]
$$

$$
= \left\{\frac{1}{4}\right\} \left[1+(-2)\left(-\frac{5x}{2}\right)+\frac{(-2)(-3)}{2!}\left(-\frac{5x}{2}\right)^2+...\right]
$$

$$
= \frac{1}{4} \left[1+5x;+\frac{75}{4}x^2+...\right]
$$

$$
= \frac{1}{4} + \frac{5}{4}x;+\frac{75}{16}x^2+...
$$

**(b)** 
$$
\left\{ \frac{2 + kx}{(2 - 5x)^2} \right\} = (2 + kx) \left( \frac{1}{4} + \frac{5}{4}x + \left\{ \frac{75}{16}x^2 + \cdots \right\} \right)
$$
  
*x* terms: 
$$
\frac{2(5x)}{4} + \frac{kx}{4} = \frac{7x}{4}
$$
  
giving,  $10 + k = 7 \implies k = -3$   
**(c)**  $x^2$  terms: 
$$
\frac{150x^2}{16} + \frac{5kx^2}{4}
$$

So, 
$$
A = \frac{75}{8} + \frac{5(-3)}{4} = \frac{75}{8} - \frac{15}{4} = \frac{45}{8}
$$
  
9.  $f(x) = (\dots + \dots)^{-\frac{1}{2}}$ 

$$
=9^{-\frac{1}{2}} \left( ... + ... \right)^{n}
$$

$$
\left( 1 + kx^{2} \right)^{n} = 1 + nkx^{2} + ...
$$

$$
\left( 1 + kx^{2} \right)^{-\frac{1}{2}} = ... + \frac{\left( -\frac{1}{2} \right)\left( -\frac{3}{2} \right)}{2} \left( kx^{2} \right)^{2}
$$

$$
\left( 1 + \frac{4}{9}x^{2} \right)^{-\frac{1}{2}} = 1 - \frac{2}{9}x^{2} + \frac{2}{27}x^{4}
$$

$$
f(x) = \frac{1}{3} - \frac{2}{27}x^2 + \frac{2}{81}x^4
$$

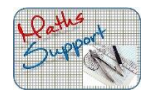

**10. (a)**  $\left(1-\frac{3}{2}x\right)^{-2} = 1 + \left(-2\right)\left(-\frac{3}{2}x\right) + \frac{-2-3}{12}\left(-\frac{3}{2}x\right)^{2} + \frac{-2-3-4}{123}\left(-\frac{3}{2}x\right)^{3} + \dots$  $=1+3x+\frac{27}{4}x^2+\frac{27}{2}x^3+...$  $(2-3x)^{-2} = \frac{1}{4} + \frac{3}{4}x + \frac{27}{16}x^2 + \frac{27}{8}x^3 + \dots$ **(b)**  $f(x) = (a+bx)\left(\frac{1}{4} + \frac{3}{4}x + \frac{27}{16}x^2 + \frac{27}{8}x^3 + \dots\right)$ Coefficient of x;  $\frac{3a}{4} + \frac{b}{4} = 0$   $(3a + b = 0)$ Coefficient of  $x^2$ ;  $\frac{27a}{16} + \frac{3b}{4} = \frac{9}{16} (9a + 4b = 3)$ Leading to **(c)** Coefficient of  $x^3$  is  $\frac{27a}{8} + \frac{27b}{16} = \frac{27}{8} \times (-1) + \frac{27}{16} \times 3$  $=\frac{27}{16}$ **11.**(a)  $\left(1-8x\right)^{\frac{1}{2}} = 1+\left(\frac{1}{2}\right)\left(-8x\right)+\frac{\left(\frac{1}{2}\right)\left(-\frac{1}{2}\right)}{2}\left(-8x\right)^{2}+\frac{\left(\frac{1}{2}\right)\left(-\frac{1}{2}\right)\left(-\frac{3}{2}\right)}{2!}\left(-8x\right)^{3}+\dots$  $= 1-4x-8x^{2}$ ;  $-32x^{3} - ...$ (b)  $\sqrt{(1-8x)} = \sqrt{1-\frac{8}{100}}$  $=\sqrt{\frac{92}{100}} = \sqrt{\frac{23}{25}} = \frac{\sqrt{23}}{5}$  \* (c)  $1-4x-8x^2-32x^3=1-4(0.01)-8(0.01)^2-32(0.01)^3$  $= 1 - 0.04 - 0.0008 - 0.000032 = 0.959168$  $\sqrt{23}$  = 5 × 0.959 168  $= 4.79584$ **12.**  $f(x) = \frac{1}{\sqrt{4 + x}} = (4 + x)^{-\frac{1}{2}}$  $=(4)^{-\frac{1}{2}}(1+...)^{-\frac{1}{2}}$  $\frac{1}{2}(1 + ...)^{n}$  or  $\frac{1}{2\sqrt{1 + 1}}$ = ...  $\left(1+(-\frac{1}{2})\left(\frac{x}{4}\right)+\frac{(-\frac{1}{2})(-\frac{3}{2})}{2}\left(\frac{x}{4}\right)^2+\frac{(-\frac{1}{2})(-\frac{3}{2})(-\frac{5}{2})}{3!}\left(\frac{x}{4}\right)^3+\dots\right)$  $=\frac{1}{2}-\frac{1}{16}x, +\frac{3}{256}x^2-\frac{5}{2048}x^3+ ...$ 

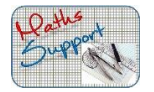

13. (a) 
$$
\frac{1}{\sqrt{(4-3x)}} = (4-3x)^{-\frac{1}{2}} = \frac{(4)^{-\frac{1}{2}}}{1-\frac{3x}{4}}^{-\frac{1}{2}} = \frac{1}{2}\left(1-\frac{3x}{4}\right)^{-\frac{1}{2}}
$$

$$
= \frac{1}{2}\left[1+(-\frac{1}{2})(**x) + \frac{(-\frac{1}{2})(-\frac{3}{2})}{2!}(**x)^{2} + \dots\right]
$$

$$
= \frac{1}{2}\left[\frac{1+(-\frac{1}{2})(-\frac{3x}{4}) + \frac{(-\frac{1}{2})(-\frac{3}{2})}{2!}(-\frac{3x}{4})^{2} + \dots}{2!}\right]
$$

$$
= \frac{1}{2}\left[1+\frac{3}{8}x + \frac{27}{128}x^{2} + \dots\right]
$$

$$
\left\{\frac{1}{2} + \frac{3}{16}x + \frac{27}{256}x^{2} + \dots\right\}
$$

**(b)** 
$$
(x+8)\left(\frac{1}{2} + \frac{3}{16}x + \frac{27}{256}x^2 + ...\right)
$$
  
\n
$$
= \frac{1}{2}x + \frac{3}{16}x^2 + ....
$$
\n
$$
+ 4 + \frac{3}{2}x + \frac{27}{32}x^2 + ....
$$
\n
$$
= 4 + 2x; + \frac{33}{32}x^2 + ...
$$

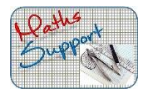